# НЕСТАЦИОНАРНЫЕ ВРЕМЕННЫЕ РЯДЫ

- 1. Примеры нестационарных В.р.
- 2. Нестационарные ARMA модели
- 3. Тесты на стационарность
- 4. Методология Бокса-Дженкинса

Под стационарным рядом на практике часто подразумевают временной ряд *x t* , у которого

- $E(X_t) \equiv \mu$ ,
- $D(X_t) \equiv \sigma^2$ ,
- $Cov(X_t, X_{t+\tau}) = \gamma(\tau)$  для любых  $t \neq \tau$ .

Ряд, для которого выполнены указанные три условия, называют *стационарным в широком смысле* (*слабо стационарным, стационарным второго порядка* или *ковариационно стационарным*).

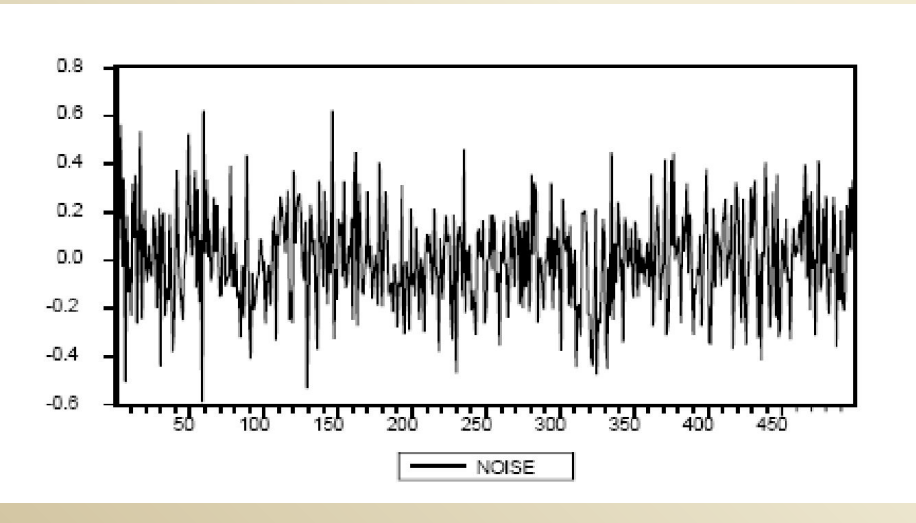

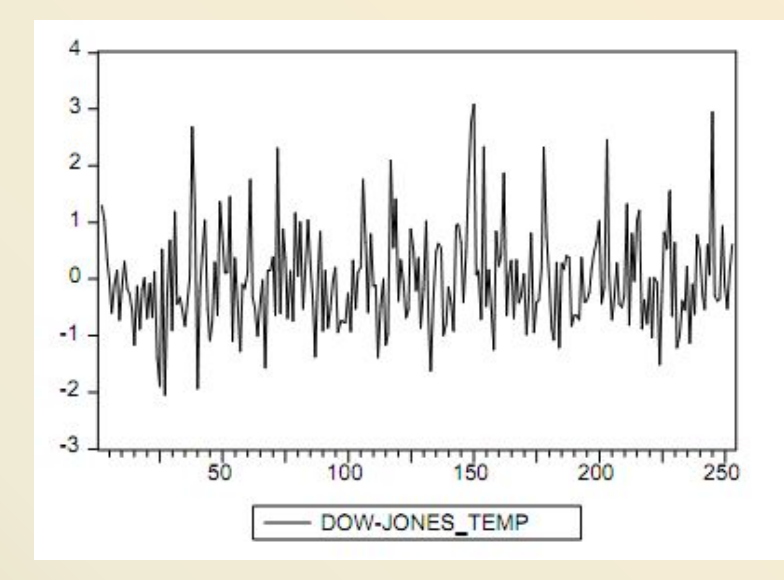

## Пример.

1. Рассмотрим статистические данные о величине валового национального продукта (GNP – gross national product) в США за период с первого квартала 1947 г. по четвертый квартал 1961 г.

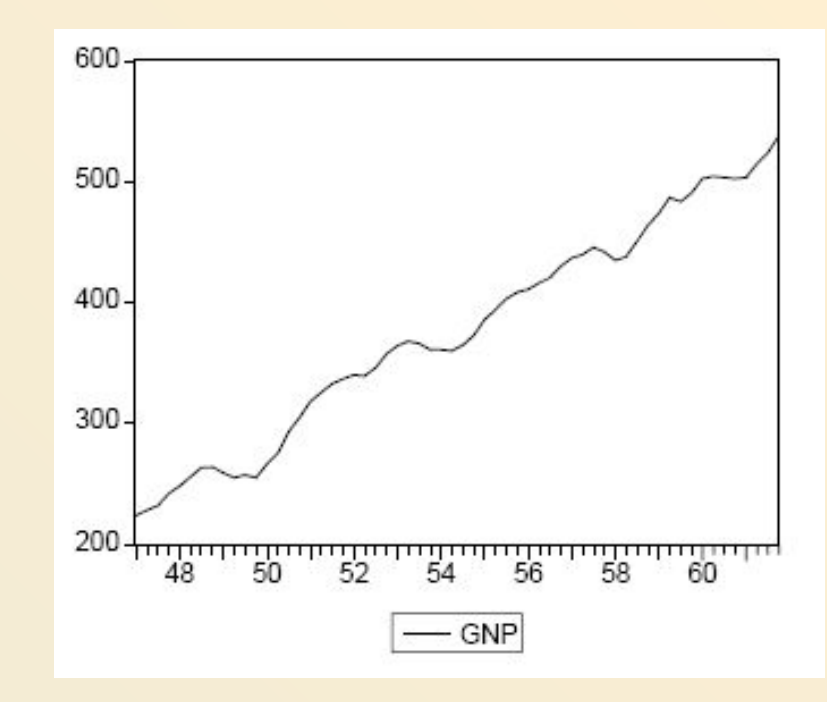

2. ВР (NONDURABLE) представляет статистические данные об объеме потребительских расходов на товары кратковременного пользования и услуги в Великобритании за период с первого квартала 1974 г. по четвертый квартал 1985 г.:

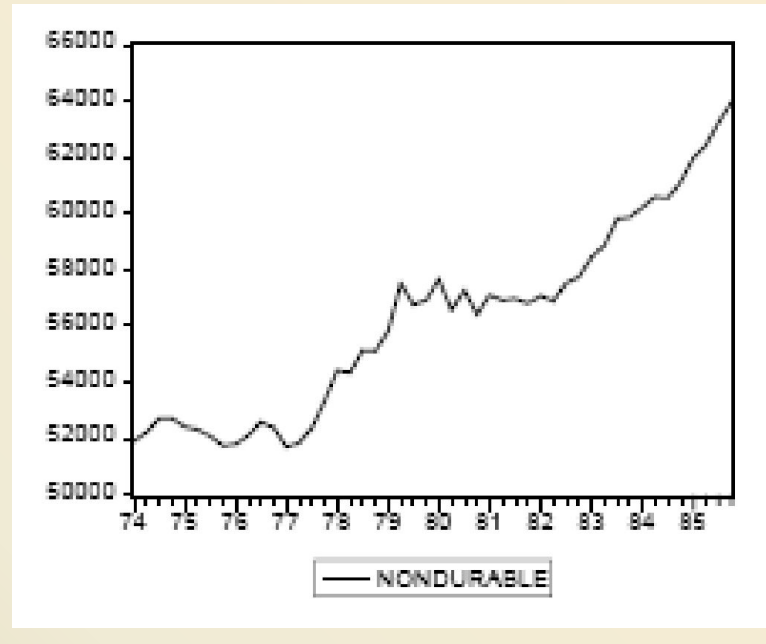

3. В.р. экспорта товаров РБ на интервале с 1994 по 2004 г. (можно наблюдать 4 различных тренда)

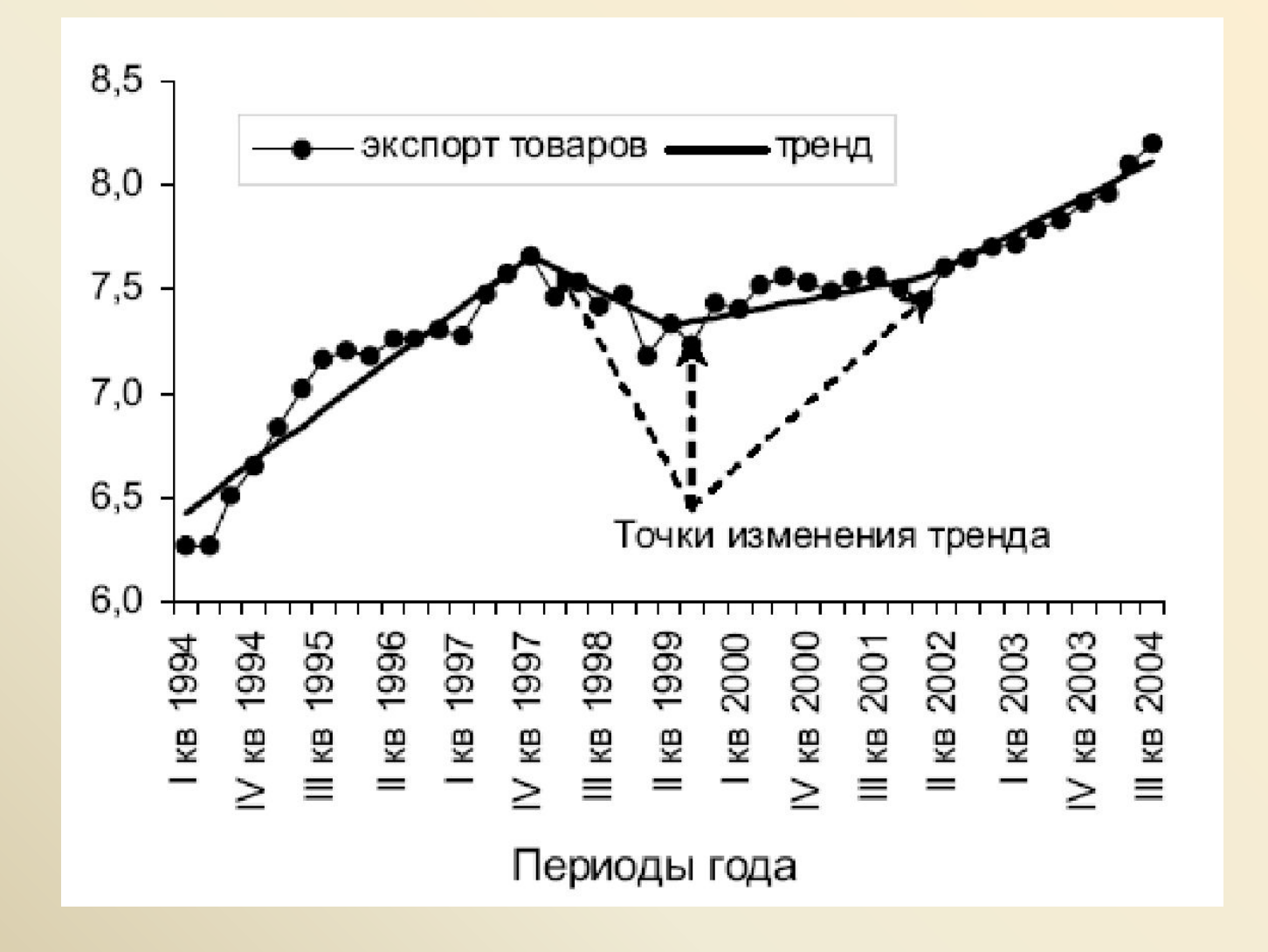

#### 4. Себестоимость, прибыль, рентабельность реализованной продукции, товаров, услуг в промышленности

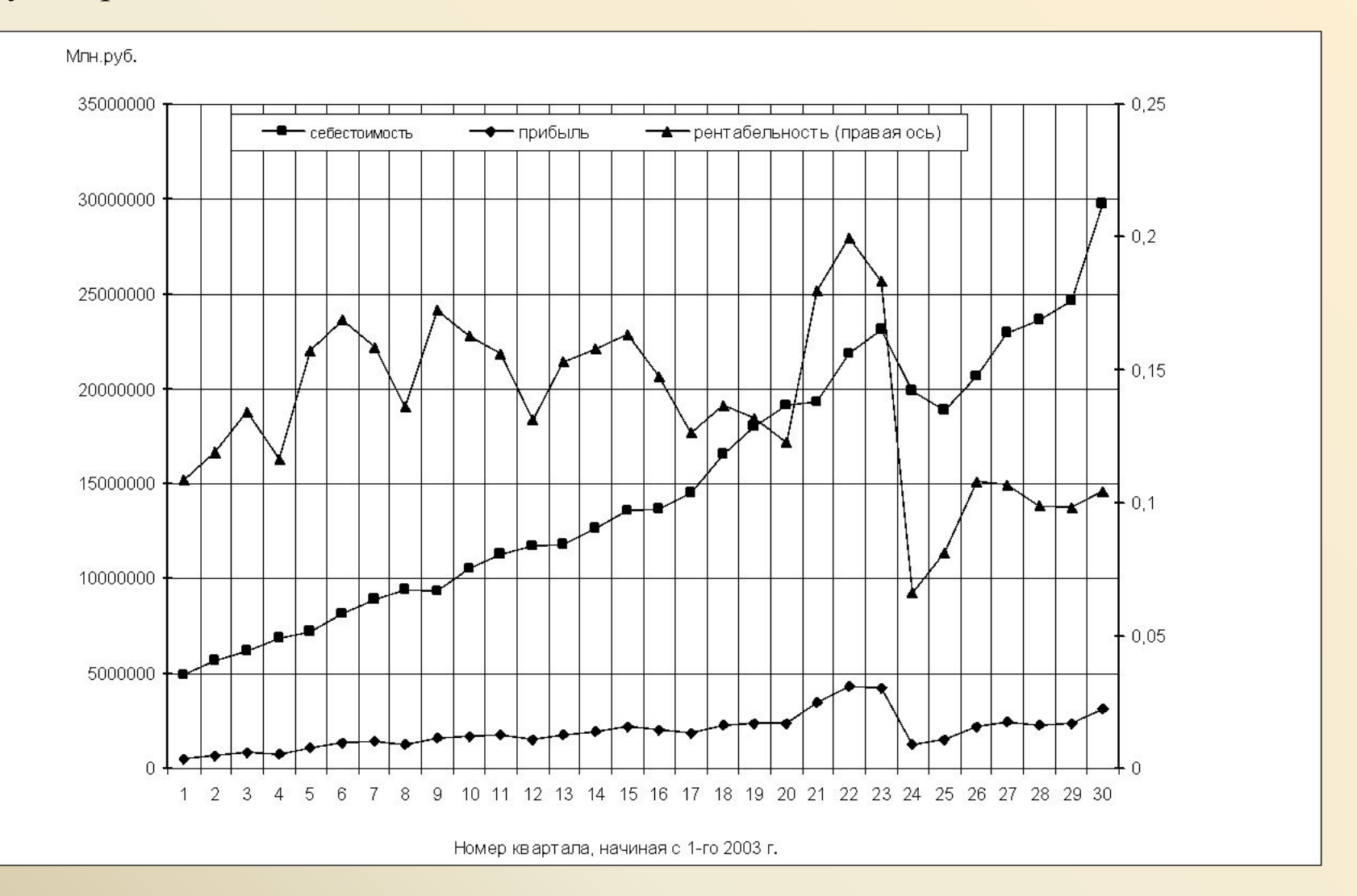

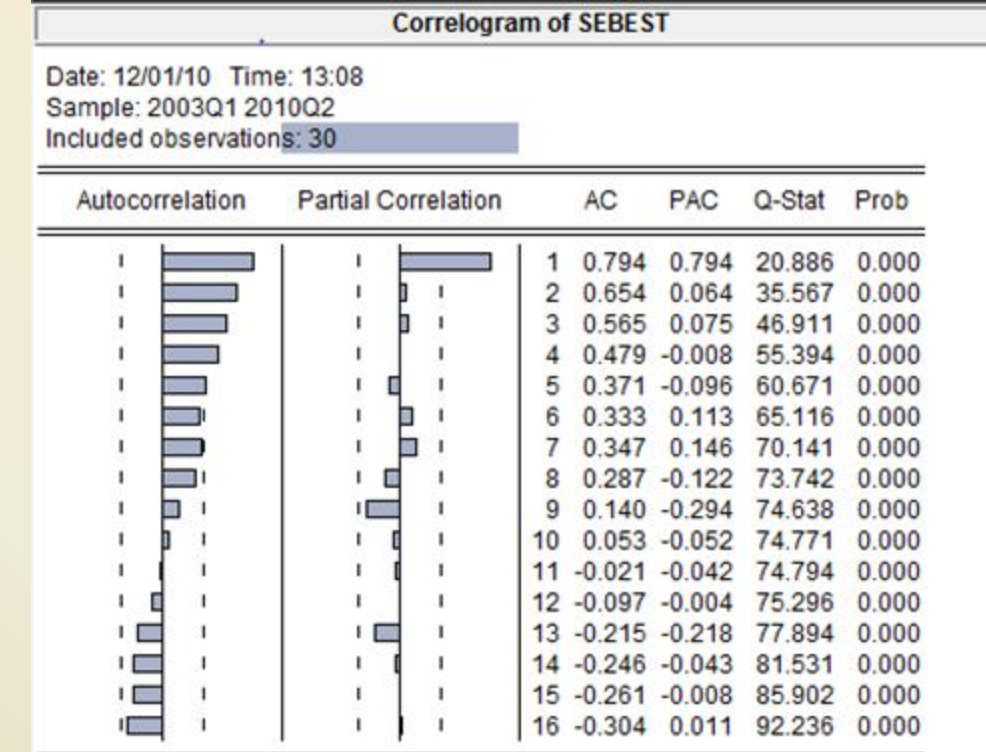

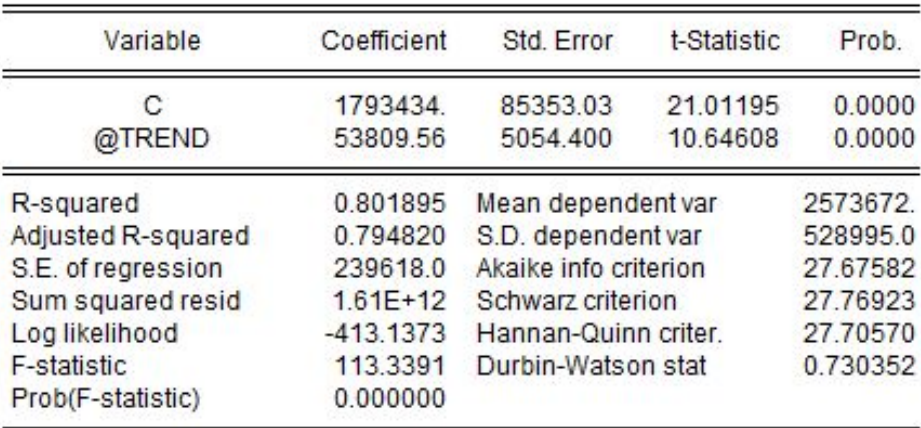

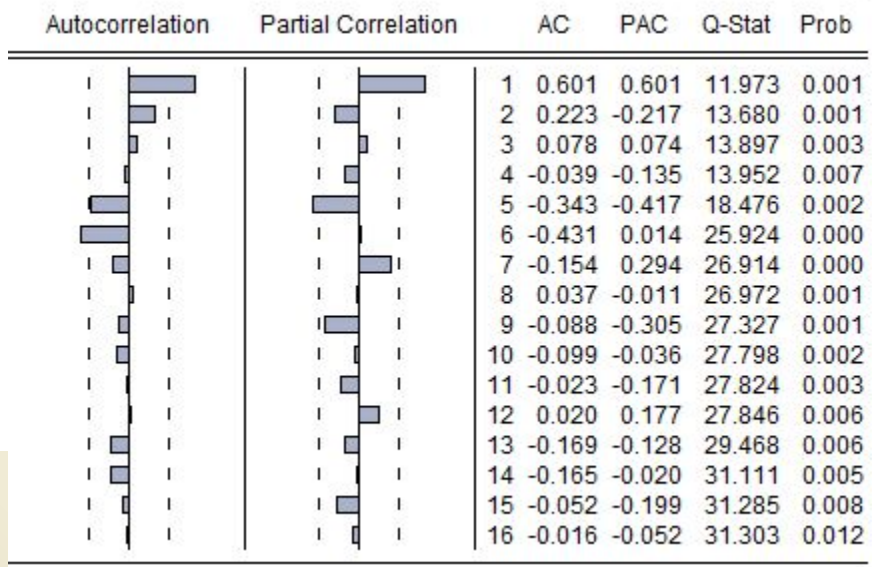

Для ряда GNP коррелограмма имеет вид

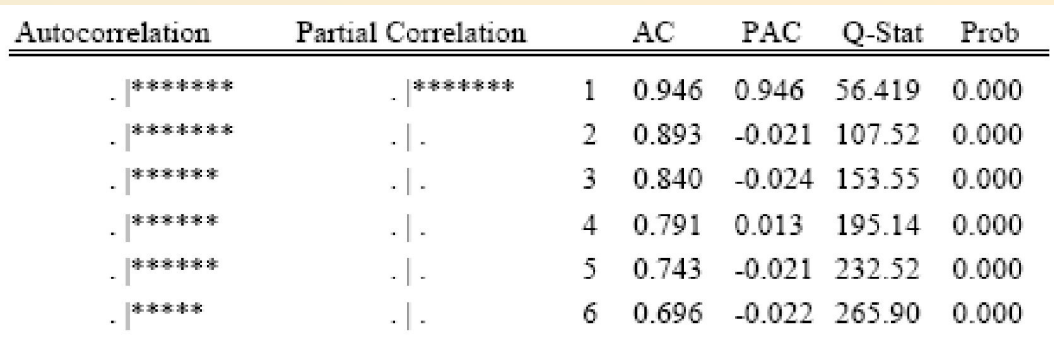

### Для ряда NonDurable коррелограмма имеет вид

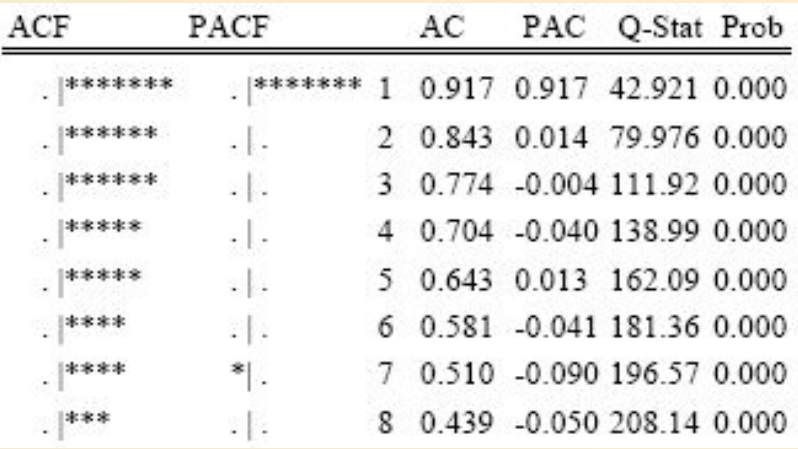

На основании коррелограмм предполагаем идентификацию В.р. как  $AR(1)$  + тренд:

$$
X_t = \alpha + \beta t + a_1 X_{t-1} + u_t
$$

Приводимые в таблицах оценки константы (С) и коэффициента при переменной t (T) соответствуют оценкам µ и у в представлении

$$
(X_{t} - \mu - \gamma t) = a_{1}(X_{t-1} - \mu - \gamma(t-1)) + a_{2}(X_{t-2} - \mu - \gamma(t-2)) + u_{t}.
$$

Эти оценки получаются применением нелинейного метода наименьших квадратов. При этом обозначение AR(1) указывает на оценку для а,, а  $AR(2)$  – на оценку для  $a_2$ .

#### Dependent Variable: GNP Method: Least Squares Sample(adjusted): 1947:2 1961:4 Included observations: 59 after adjusting endpoints

Convergence achieved after 3 iterations

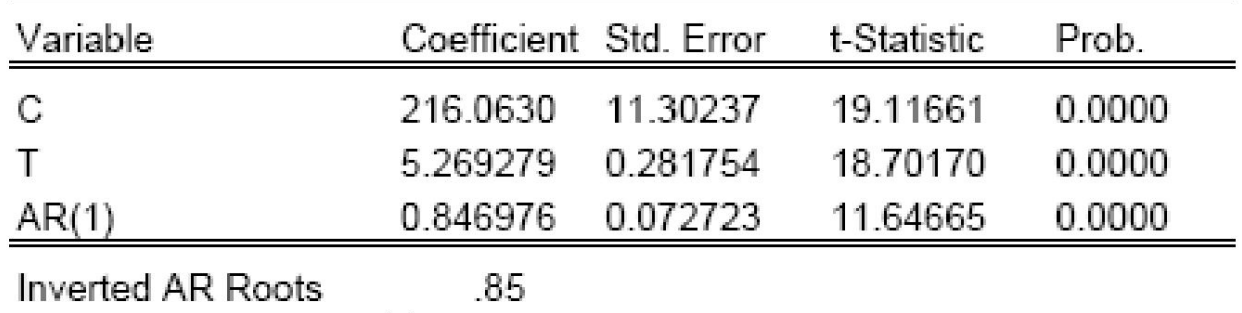

#### Т.к. остатки атокоррелированны, то:

Dependent Variable: GNP

Method: Least Squares

Sample(adjusted): 1947:3 1961:4

Included observations: 58 after adjusting endpoints

Convergence achieved after 3 iterations

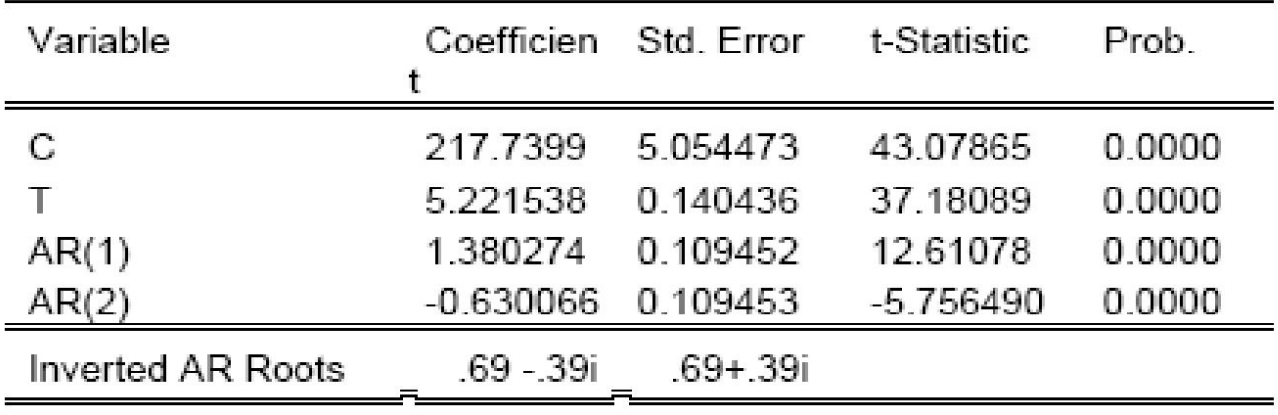

K построению модели для ряда GNP можно подойти и иначе. Сначала произвести детрендирование ряда, оценивая модель *X*<sub>*t*</sub> =  $\mu$  + γ *t* + *u*<sub>*t*</sub>

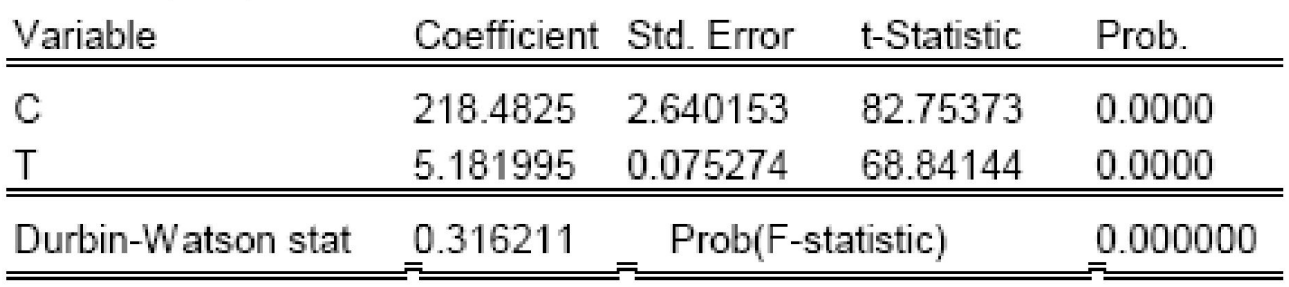

#### Коррелограмма остатков:

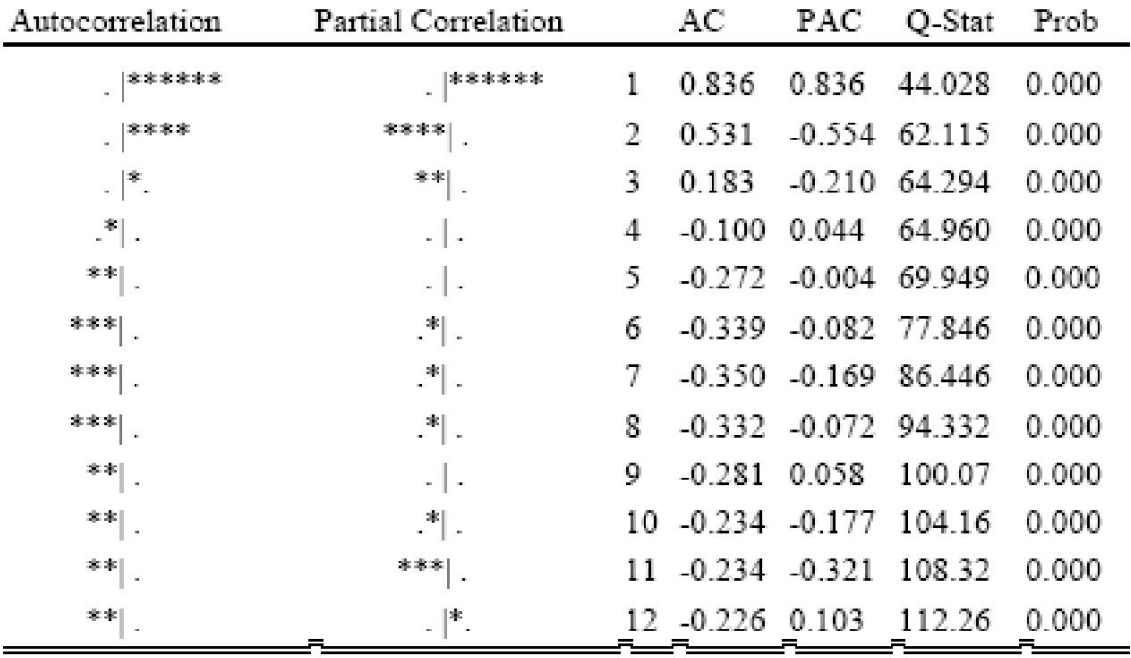

позволяет идентифицировать этот ряд как AR(2). После этого можно строить AR(2) модель для (оцененного) детрендированного ряда  $X_t$  detrended  $= X_t - 218.4825 - 5.181995 t$ :

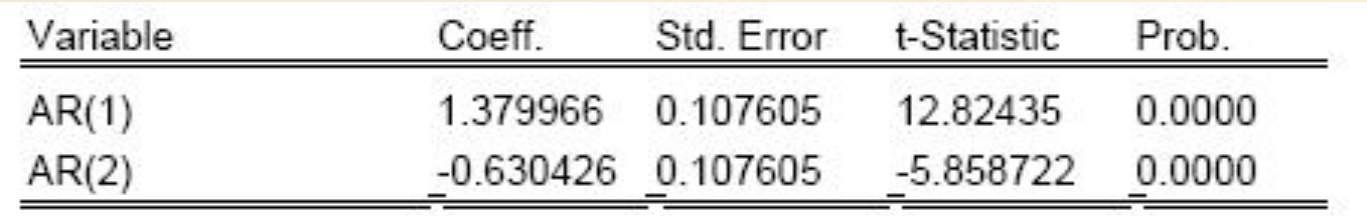

T. o.:  $X_t$  – 218.4825 – 5.181995 t =  $= 1.379966 (X_{t-1} - 218.4825 - 5.181995(t-1)) -0.630426 (X_{t-2}-218.4825-5.181995(t-2)),$ 

 $X_t = 55.338375 + 1.297882 t + 1.379966 X_{t-1} - 0.630426 X_{t-2} + e_t$ 

В то же время, по приведенным результатам оценивания модели  $X_t = \alpha + \beta t + a_1 X_{t-1} + a_2 X_{t-2} + u_t$ 

$$
X_{t} - 217.7399 - 5.221538 t =
$$
  
= 1.380274 (X<sub>t-1</sub> - 217.7399 - 5.221538(t-1))  
- 0.630066 (X<sub>t-2</sub> - 217.7399 - 5.221538(t-2)),  
ИЛИ  $X_{t}$  = 55.017011 + 1.304298 t + 1.380274 X<sub>t-1</sub> - 0.630066 X<sub>t-2</sub> + e<sub>t</sub>,

### Нестационарные ARMA модели

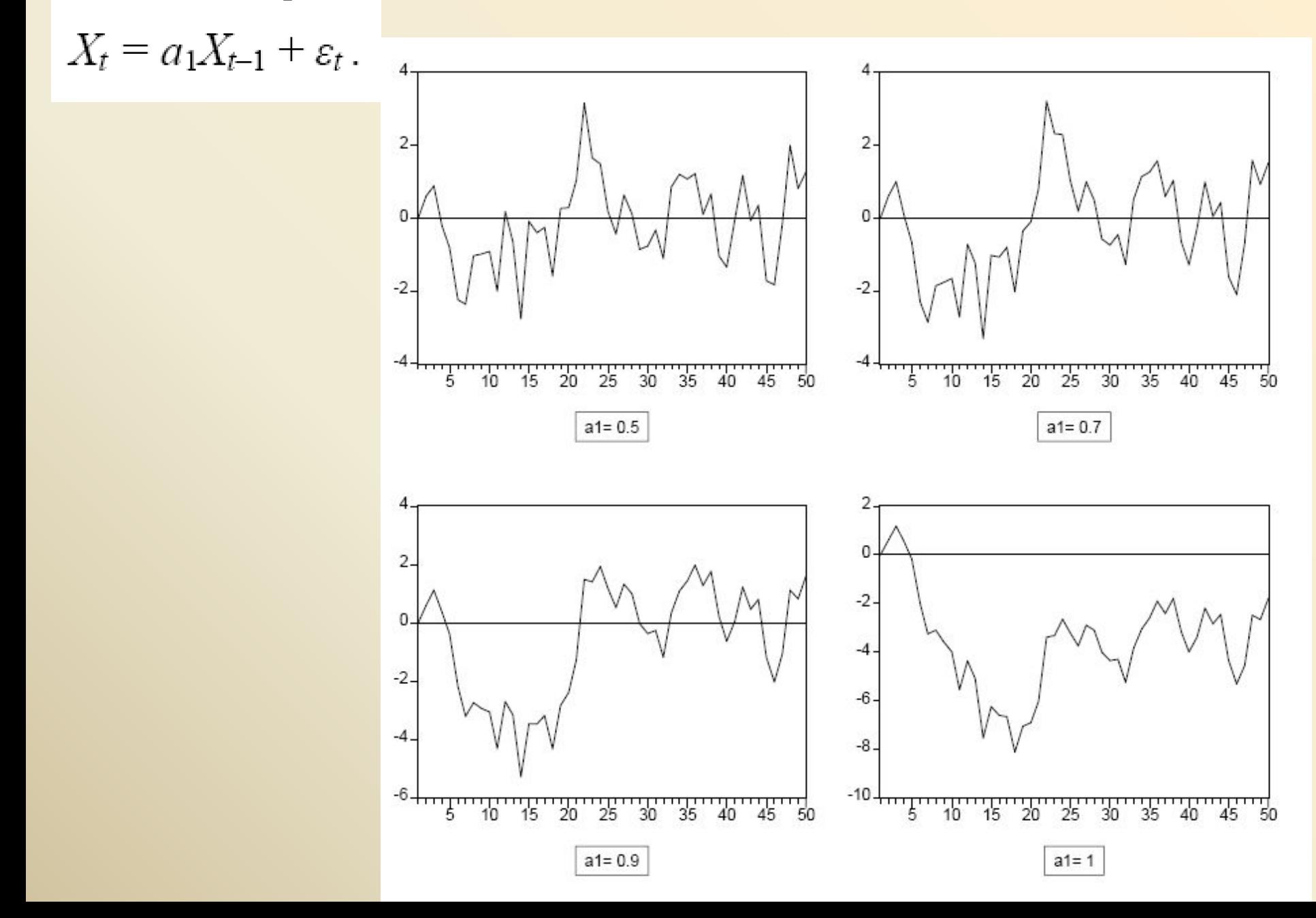

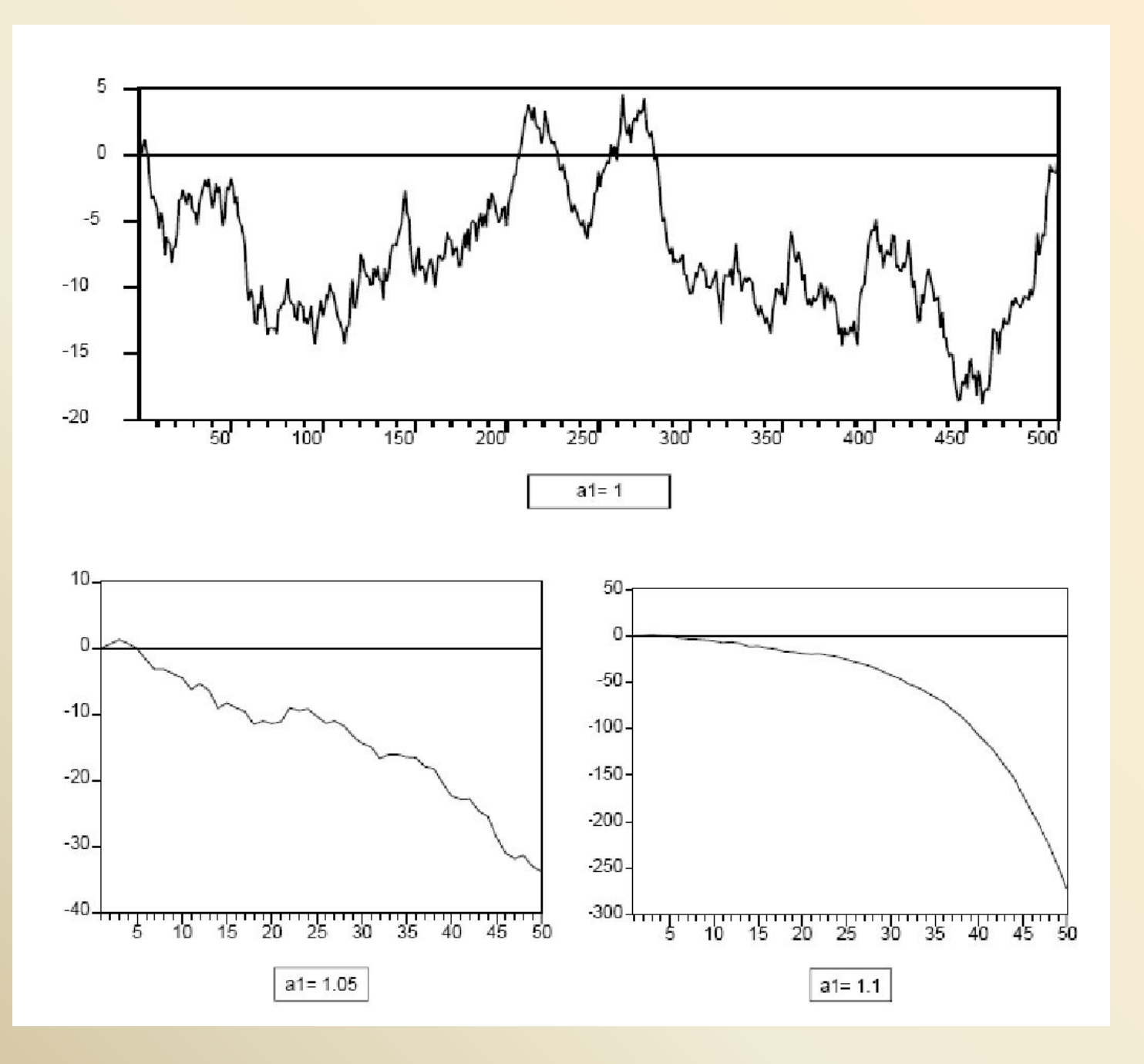

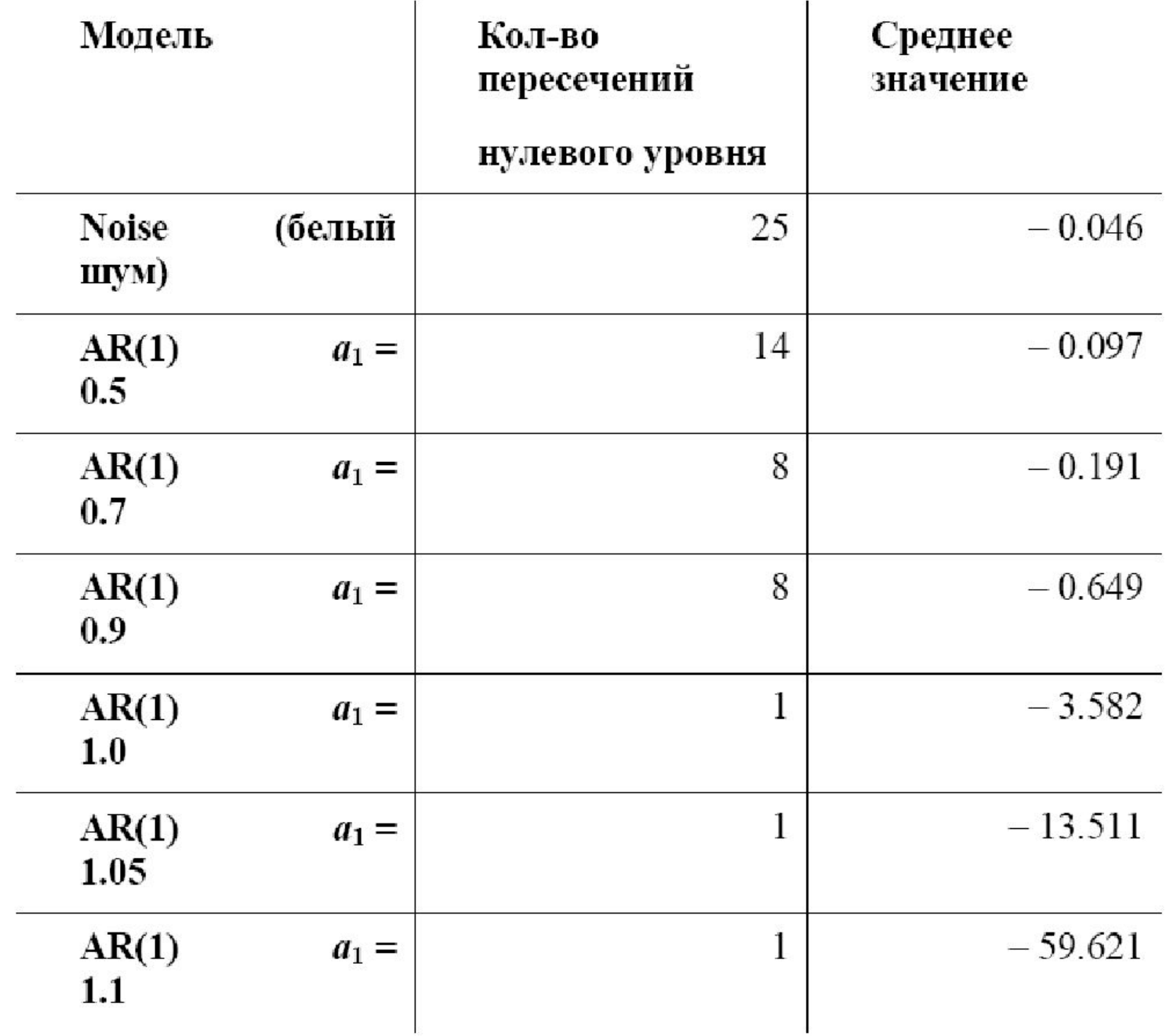

$$
X_t=X_{t-1}+\varepsilon_t,
$$

*случайное блуждание (процесс случайного блуждания – random walk)*.

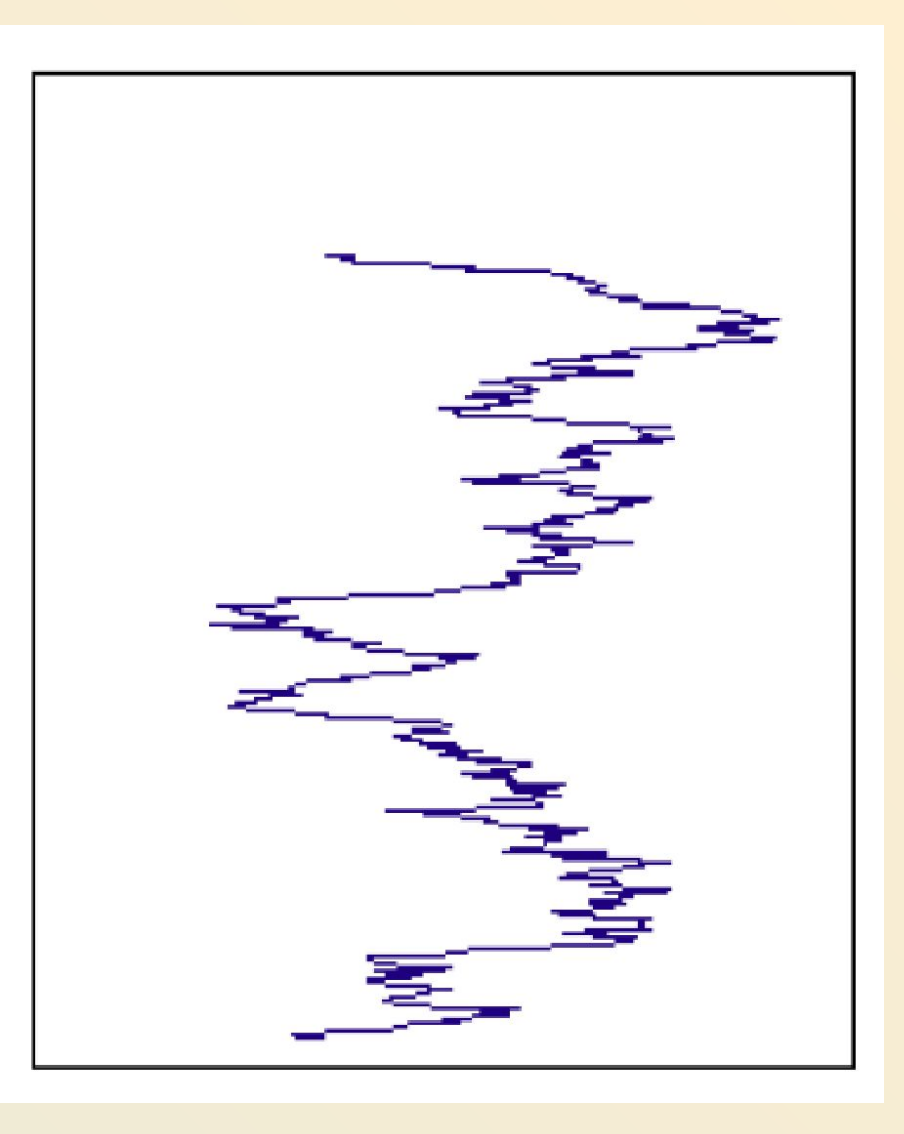

Рассмотрим процесс AR(1):  $X_t = a_1 X_{t-1} + \varepsilon_t$ 

Представим его в виде:  $X_{t} - X_{t-1} = a_1 X_{t-1} - X_{t-1} + \varepsilon_t = (a_1 - 1) X_{t-1}$ или  $\Delta X_t = \varphi X_{t-1} + \varepsilon_t$ где  $\Delta X_t = X_t - X_{t-1}$ ,  $\varphi = a_1 - 1$ .

При  $a_1 = 1$  имеем  $\varphi = a_1 - 1 = 0$ , и приращения  $\Delta X$  ряда  $X$ , образуют процесс белого шума, так что условное математическое ожидание  $\Delta X$ , при фиксированном (наблюдаемом) значении  $X_{t-1} = x_{t-1}$  не зависит от  $x_{t-1}$  и равно 0. Соответственно, при фиксированном (наблюдаемом) значении  $X_{t-1} = x_{t-1}$ , условное математическое ожидание случайной величины  $X_t = \Delta X_t + X_{t-1}$  равно  $x_{t-1}$ .

При  $a_1 > 1$  имеем  $\varphi = a_1 - 1 > 0$ , и условное математическое ожидание  $\Delta X$ , при фиксированном (наблюдаемом) значении  $X_{t-1} = x_{t-1}$ , равное  $E(\Delta X_t | X_{t-1} = x_{t-1}) = \varphi x_{t-1}$ , имеет знак, совпадающий со знаком  $x_{t-1}$ . Таким образом, если  $x_{t-1} > 0$ , то ожидаемое значение следующего наблюдения  $X_t = x_t$  больше значения  $x_{t-1}$ , а если  $x_{t-1} < 0$ , то ожидаемое значение следующего наблюдения  $X_t = x_t$  меньше значения  $x_{t-1}$ .

При  $0 \le a_1 \le 1$  имеем  $\varphi = a_1 - 1 \le 0$ , и условное математическое ожидание  $\Delta X$ , при фиксированном (наблюдаемом) значении  $X_{t-1} = x_{t-1}$ , равное  $E(\Delta X_t | X_{t-1} = x_{t-1}) = \varphi x_{t-1}$ , имеет знак, противоположный знаку  $x_{t-1}$ . Таким образом, если  $x_{t-1} > 0$ , то ожидаемое значение следующего наблюдения  $X_t = x_t$  меньше значения  $x_{t-1}$ , а если  $x_{t-1} < 0$ , то ожидаемое значение следующего наблюдения  $X_t = x_t$ больше значения  $x_{t-1}$ .

Рассмотрим процесс случайного блуждания

 $X_t = X_{t-1} + \varepsilon_t$ ,  $t = 1, ..., T$ , со стартовым значением  $X_0 = x_0$ . Мы можем представить  $X_t$  в виде  $X_{t} = X_{t-1} + \varepsilon_{t} = (X_{t-2} + \varepsilon_{t-1}) + \varepsilon_{t} = X_{t-2} + \varepsilon_{t-1} + \varepsilon_{t} = (X_{t-3} + \varepsilon_{t-2}) + \varepsilon_{t-1} + \varepsilon_{t} =$  $= X_{t-3} + \varepsilon_{t-2} + \varepsilon_{t-1} + \varepsilon_t = ... = X_0 + (\varepsilon_1 + ... + \varepsilon_t),$ 

$$
X_t = X_0 + \sum_{j=1}^t \varepsilon_j.
$$

$$
E(X_t | X_0 = x_0) = x_0,
$$
  
\n
$$
D(X_t | X_0 = x_0) = D(\varepsilon_1 + ... + \varepsilon_t) = D(\varepsilon_1) + ... + D(\varepsilon_t) = tD(\varepsilon_1) = t\sigma_{\varepsilon}^2
$$
  
\n
$$
Cov(X_t, X_{t-1} | X_0 = x_0) = E[(X_t - x_0)(X_{t-1} - x_0) | X_0 = x_0] =
$$
  
\n
$$
= E[(\varepsilon_1 + ... + \varepsilon_t)(\varepsilon_1 + ... + \varepsilon_{t-1})] = (t-1) \sigma_{\varepsilon}^2
$$

Этот ряд является моделью стохастического тренда

$$
Corr(X_{t}, X_{t-1}) = \frac{(t-1)\sigma_{e}^{2}}{\sqrt{D(X_{t})}\sqrt{D(X_{t-1})}} = \frac{(t-1)\sigma_{e}^{2}}{\sqrt{\sigma_{e}^{2}t}\sqrt{\sigma_{e}^{2}(t-1)}} = \frac{t}{1}
$$
\n
$$
\frac{Corr(X_{t}, X_{t-1})}{1} = \frac{\sqrt{t-1}}{\sqrt{t}} = \sqrt{1-\frac{1}{t}}.
$$
\n
$$
10^{0.806}
$$
\n
$$
10^{0.804}
$$
\n
$$
10^{0.925}
$$
\n
$$
10^{0.925}
$$
\n
$$
10^{0.943}
$$
\n
$$
10^{0.949}
$$
\n
$$
10^{0.949}
$$
\n
$$
10^{0.949}
$$
\n
$$
10^{0.949}
$$
\n
$$
10^{0.949}
$$
\n
$$
10^{0.949}
$$
\n
$$
X_{t} = \sum_{j=1}^{t} E_{j}, \quad t = 1, ..., T.
$$
\n
$$
E(X_{t}) = 0, \quad D(X_{t}) = t\sigma_{e}^{2},
$$
\n
$$
10^{0.949}
$$
\n
$$
10^{0.949}
$$
\n
$$
10^{0.949}
$$
\n
$$
10^{0.949}
$$
\n
$$
10^{0.949}
$$
\n
$$
10^{0.949}
$$
\n
$$
10^{0.949}
$$
\n
$$
10^{0.949}
$$
\n
$$
10^{0.949}
$$
\n
$$
10^{0.949}
$$
\n
$$
10^{0.949}
$$
\n
$$
10^{0.949}
$$
\n
$$
10^{0.949}
$$
\n
$$
10^{0.949}
$$
\n
$$
10^{0.949}
$$
\n
$$
10^{0.949}
$$
\n
$$
10^{0.949}
$$
\n
$$
10^{0.949}
$$
\n
$$
10^{0.9
$$

Различие между временными рядами, имеющими только детерминированный тренд, и рядами, которые (возможно, наряду с детерминированным) имеют стохастический тренд состоит в следующем.

Рассмотрим следующие модели нестационарных рядов.

1-я модель:  $X_t = \alpha + \beta t + \varepsilon_t$ ,  $t = 1, ..., T$ ,

2-я модель:  $X_t = \alpha + X_{t-1} + \varepsilon_t$ ,  $t = 1, ..., T$ ,  $X_0 = x_0$ ,

приращения которого имеют ненулевое математическое ожидание  $E(\Delta Xt) = \alpha \neq 0.$ 

Процесс Х во второй модели можно представить в виде

$$
X_{t} = \alpha + X_{t-1} + \varepsilon t = \alpha + (\alpha + X_{t-2} + \varepsilon_{t-1}) + \varepsilon_{t} = 2\alpha + X_{t-2} + \varepsilon_{t-1} + \varepsilon_{t} =
$$
  
= 3\alpha + X\_{t-3} + \varepsilon\_{t-2} + \varepsilon\_{t-1} + \varepsilon\_{t} = ... = x\_{0} + \alpha + (\varepsilon\_{1} + ... + \varepsilon\_{t}),  

$$
X_{t} = x_{0} + \alpha + \sum_{j=1}^{t} \varepsilon_{j},
$$

Детрендирование первого ряда приводит к ряду

$$
X_t^0 = X_t - (\alpha + \beta t) = \varepsilon_t - \text{стационарный ряд}
$$

Детрендирование второго приводит к ряду

$$
X_t^0 = X_t - (x_0 + at) = \sum_{j=1}^t \varepsilon_j, \quad - \text{nectauponaphi } \text{psg}
$$

Привести В.р. К стационарному: перейти от ряда уровней  $X_t$  к ряду разностей

$$
\Delta X_t = X_t - X_{t-1}
$$

$$
\text{Im}\; 1\text{-}\mathrm{co}\; B\text{.}\mathrm{p} \therefore \quad \Delta\; X_t = X_t \; -X_{t-1} = (\alpha + \beta\; t + \epsilon_t\; ) - (\alpha + \beta\; (t-1) + \epsilon_{t-1}\;) = \beta + \epsilon_t\; - \epsilon_{t-1}\;,
$$

Для 2-го В.р.:  $\Delta X_t = X_t - X_{t-1} = \alpha + \varepsilon_t$ .

Временной ряд Xt называется *стационарным относительно*   $\bm{d}$ етерминированного тренда  $\bm{f}(\bm{t})$  , если ряд  $\bm{X}_{\sf t}$  – f(t) стационарный. Если ряд  $\bm{X}_{\sf t}$ стационарен относительно некоторого детерминированного тренда, то говорят, что этот ряд принадлежит *классу рядов, стационарных относительно детерминированного тренда*, или что он является *TS рядом* (*TS – time stationary*).

*В класс TS рядов включаются также стационарные ряды*, не имеющие детерминированного тренда.

Временной ряд X<sub>t</sub> называется **интегрированным порядка k, k = 1, 2, ...,** если • ряд  $X_t$  не является стационарным или стационарным относительно детерминированного тренда, т.е. не является TS рядом;

• ряд  $\Delta^k X_t$ , полученный в результате k-кратного дифференцирования ряда  $X_t$ , является стационарным рядом;

• ряд  $\Delta^{k-1}X_t$ , полученный в результате  $(k-1)$ -кратного дифференцирования ряда X<sub>t</sub> , <u>не является TS рядом</u>.

Для интегрированного ряда порядка k используют обозначение I(k). Если ряд X. является интегрированным порядка k, то мы будем обозначать это для краткости как  $X_i \sim I(k)$ . В этой системе обозначений соотношение  $X_i \sim I(0)$  соответствует ряду, который является стационарным и при этом не является результатом дифференцирования TS ряда.

Совокупность интегрированных рядов различных порядков  $k = 1, 2, ...$  образует класс разностно стационарных, или DS рядов (DS - difference stationary). Если некоторый ряд X<sub>t</sub> принадлежит этому классу, то мы говорим о нем как о DS ряде.

Пусть ряд X<sub>t</sub> - интегрированный порядка k. Подвергнем этот ряд k-кратному дифференцированию. Если в результате получается стационарный ряд типа ARMA(p, q), то говорят, что исходный ряд  $X_t$ , является рядом типа ARIMA(p, k, q), или *k раз проинтегрированным ARMA(p, q) рядом (ARIMA - autoregressive integrated moving average*). Если при этом  $p = 0$  или  $q = 0$ , то тогда употребляются и более короткие обозначения:

ARIMA(p, k, 0) = ARI (p, k), ARIMA(0, k, q) = IMA(k, q),

 $ARIMA(0, k, 0) = ARI(0, k) = IMA(k, 0).$ 

$$
X_t = \alpha + \beta t + \varepsilon_t \sim I(0);
$$
  
 
$$
X_t = \alpha + X_{t-1} + \varepsilon t \sim I(1), \ X_t - \beta \text{ and } ARIMA(0, 1, 0);
$$

Тесты на стационарность.

 При построении эконометрических моделей необходимо учитывать наличие или отсутствие у В.р. стохастического (недетерминированного) тренда. Иначе говоря, приходится решать вопрос об отнесении каждого из рассматриваемых В.р. к классу рядов, стационарных относительно детерминированного тренда (TS-ряд), или к классу рядов, имеющих стохастический тренд (возможно, наряду с детерминированным трендом) (DS-ряд) и приводящихся к стационарному ряду только путем взятия разностей.

Использование в регрессии нестационарных В.р. Может привести к фиктивным результатам - ложной (spurious) линейной связи, которая характеризуется следующими свойствами:

- линейная регрессия без свободного члена дает коэффициент детерминации  $\approx 0.44$ независимо от размера выборки;
- если свободный член присутствует ( $\mu \neq 0$ ), то  $R^{2>0}$ , 44 и  $R^2 \rightarrow 1$  при увеличении числа наблюдений;
- оценка дисперсии остатков составляет примерно  $14\%$  от истинной дисперсии случайного возмущения, т.е. оценка дисперсии сильно занижена;
- остатки регрессии оказываются коррелированными с коэффициентом корреляции;
- t-статистика не приемлема для проверки гипотезы о значимости коэффициента при переменной тренда, поскольку смещена в сторону принятия гипотезы о наличии линейного тренда;
- независимые случайные «блуждания» демонстрируют высокую корреляционную зависимость, и регрессия в этом случае бессмысленна с экономической точки зрения.

Тесты на стационарность

В тесте Дики-Фуллера нулевой (альтернативной) гипотезой является тот факт, что исследуемый В.р. xt нестационарен (стационарен) и описывается одной из трех моделей авторегрессии первого порядка с поправкой на линейный тренд:

1) если В.р. xt имеет детерминированный линейный тренд, то оценивается модель

$$
\Delta x_t = \varphi x_{t-1} + \alpha + \beta t + \varepsilon_t, \ t = 2, \dots, T;
$$

2) если В.р. xt не имеет детерминированного тренда и его математическое ожидание не равно нулю, то берется модель

$$
\Delta x_t = \varphi x_{t-1} + \alpha + \varepsilon_t, \ t = 2, \ldots, T;
$$

3) если у В.р. xt нет детерминированного тренда и его математическое ожидание равно нулю, то выбирается модель

$$
\Delta x_t = \varphi x_{t-1} + \varepsilon_t, \ t = 2, \dots, T.
$$

Методом наименьших квадратов оцениваются параметры модели  $\phi$ ,  $\alpha$ ,  $\beta$  и вычисляется значение t-статистики  $t\phi$  для проверки нулевой гипотезы  $\phi = 0$ . Полученное значение сравнивается с критическим уровнем tcrit. Гипотеза о нестационарности В.р. отвергается, если *t*ϕ < tcrit.

Если же В.р. описывается моделью более высокого порядка p >1, то для анализа данного ряда на стационарность применяется расширенный тест Дики-Фуллера (ADF-тест), в котором в правые части каждой из трех рассмотренных для теста Дики-Фуллера моделей добавлены запаздывающие разности  $\Delta x_{_{t-j}}$  , t = 2,..., p – 1. Полученные при оценивании моделей с добавленными запаздывающими разностями значения tстатистик *t*ϕ для проверки нулевой гипотезы ϕ = 0 сравниваются с теми же критическими значениями tcrit, что и для теста Дики-Фуллера. Гипотеза о нестационарности В.р. отвергается, если *t*ϕ < tcrit. ADF-тест может использоваться и в том случае, когда В.р. xt описывается смешанной моделью авторегрессии и скользящего среднего.

В тесте Филлипса-Перрона (РР-тест) проверка нулевой гипотезы о нестационарности В.р. xt сводится к проверке гипотезы  $\phi = 0$  на основе статистической модели

$$
\Delta x_t = \varphi x_{t-1} + \alpha + \beta t + u_t, \ t = 2, \dots, T,
$$

ut. В отличие от теста Дики-Фуллера, случайные составляющие ut могут быть автокоррелированными, иметь различные дисперсии и не обязательно нормальные распределения. PP-тест основывается на t-статистике, скорректированной на возможную автокоррелированность и гетероскедастичность В.р. Ut (обозначается Zt). При вычислении статистики Zt приходится оценивать так называемую «долговременную» дисперсию ряда ut, которая определяется следующим образом:

$$
\lambda^{2} = \lim_{T \to \infty} T^{-1} E(u_{1} + ... + u_{T})^{2}.
$$

### Для λ 2 можно взять оценку

$$
\left(\lambda^2\right)^* = \gamma_0^* + 2\sum_{j=1}^l \left[1 - \frac{j}{l+1}\right] \gamma_j^*,
$$

$$
\gamma_j^* = T^{-1} \sum_{t=j+1}^l u_t^* u_{t-j}^*
$$

– j-ая выборочная автоковариация В.р. ut, l - количество используемых лагов, *t u*∗ – остатки оцененной модели PP-теста. Тест Квятковского-Филлипса-Шмидта-Шина (KPSS-тест) в качестве нулевой рассматривает гипотезу о принадлежности В.р. классу стационарных. Рассмотрение ведется в рамках следующей модели:  $x_t = \delta t + \zeta_t + \varepsilon_t$ , где  $\varepsilon$  – стационарный процесс и  $\zeta$  – случайное блуждание, определяемое как  $t$ ζ *<sup>t</sup>*<sup>=</sup> ζ *t-*1 +u *<sup>t</sup>*, u *<sup>t</sup>-* нормально распределенная случайная величина с нулевым средним и дисперсией, равной  $\sigma^2_{u}$ . Нулевая гипотеза о стационарности формулируется следующим образом:  $H_0: σ<sup>2</sup><sub>u</sub> = 0.$ Альтернативная гипотеза соответствует предположению о том, что дисперсия отлична от нуля и анализируемый временной ряд принадлежит классу нестационарных. В такой формулировке предложенный критерий является

LM-критерием для проверки указанной нулевой гипотезы:

$$
LM = \frac{\sum_{t=1}^{T} S_t^2}{\hat{\sigma}_e^2},
$$

где  $\sigma_u^2$  – дисперсия остатков регрессии,

$$
S_t^2 = \sum_{i=1}^t e_i
$$
 *e<sub>t</sub>* - останки регрес*сии x<sub>t</sub>* на константу *и* тренд *t*.

Оценивание качества моделей и точности прогнозов. Для оценки качества построенных эконометрических моделей, как правило,используется стандартная техника :

коэффициент детерминации R2,

скорректированный коэффициент детерминации  $R_a^2$ ,

стандартная ошибка регрессии (SER),

статистика Дарбина-Уотсона (DW),

LM-критерий автокоррелированности ошибок Бройша-Годфри,

F-статистика, p-значение (F-статистики),

Информационные критерии Акаике (AIK) и Шварца (SIK).

Оценка статистической значимости коэффициентов в построенных моделях проводится с помощью p-значения (t-статистики).

Наличие структурных изменений оценивалось с помощью теста Чоу.

При использовании таблиц критических значений статистических оценок, в частности статистики DW, F-статистики, а также для оценки p-значения (F-статистики) и p-значения (t-статистики), выбран уровень значимости, наиболее распространенный в экономическом анализе, равный

0,05.

Для уравнений, содержащих лаговые значения объясняющей переменной, вместо статистики DW приводятся значения LM-критерия Бройша-Годфри.

Для оценки прогнозов используется среднеабсолютная процентная ошибка (MAPE), определяемая по формуле

$$
MAPE = \frac{100}{\tau} \sum_{t=1}^{\tau} \frac{|x_t - \tilde{x}_t|}{x_t},
$$

где xt и *x t* – соответственно фактическое и прогнозное значения показателя в момент времени t; τ – период прогнозирования.

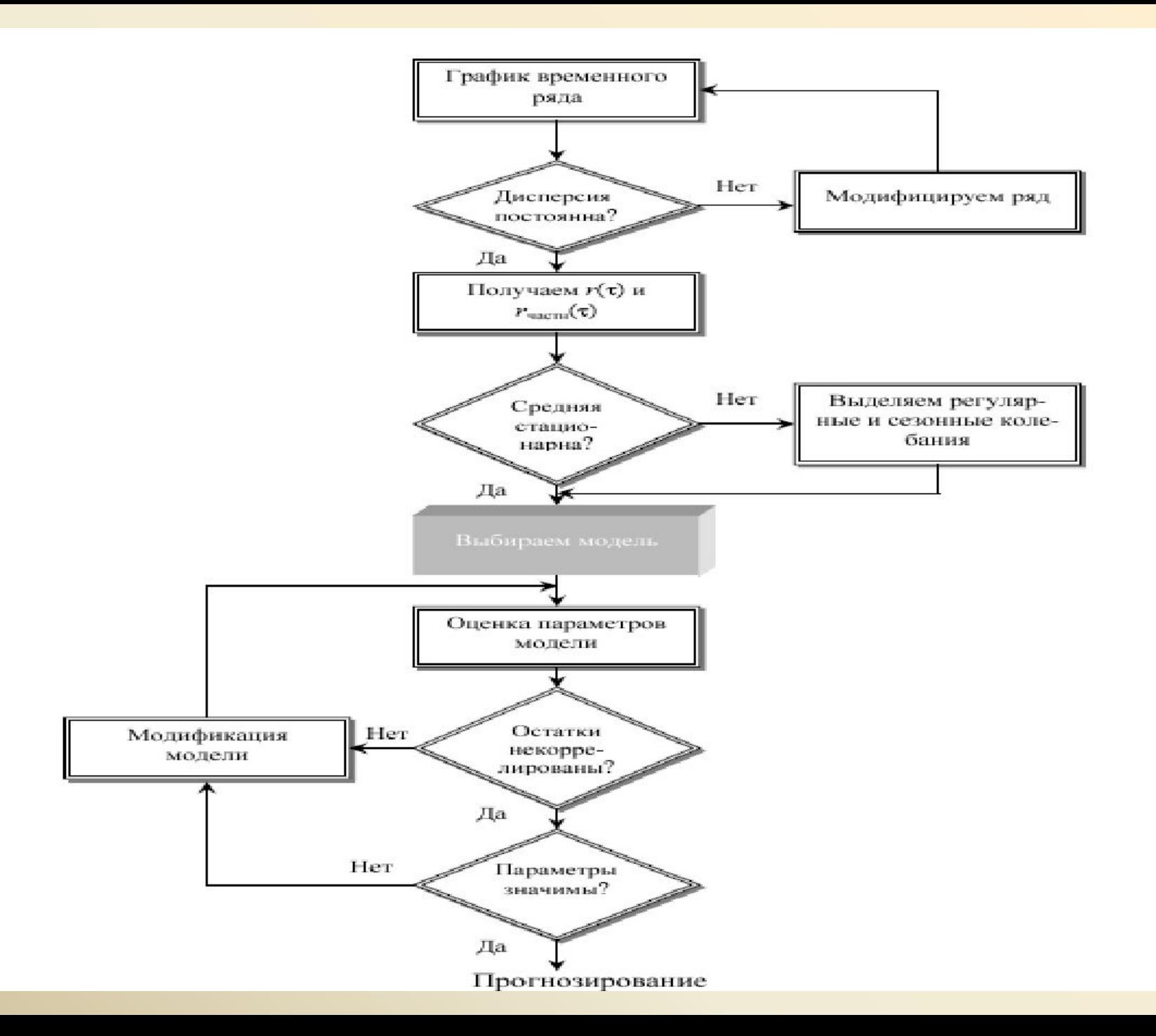